#### МОСКОВСКИЙ ФИЗИКО-ТЕХНИЧЕСКИЙ ИНСТИТУТ

### ОЛИМПИАДА "ФИЗТЕХ" ПО МАТЕМАТИКЕ

#### $10K$ ласс

ВАРИАНТ 10

ШИФР

Заполняется ответственным секретарём

- 1. [2 балла] Числа *а*, *b*, *с* являются первым, вторым и третьим членами геометрической прогрессии соответственно (числа *a*, *b*, *c* не заданы), а четвёртый член прогрессии является корнем уравнения  $ax^2 - 2bx + c = 0$ . Найдите третий член прогрессии.
- 2. [4 балла] Найдите количество треугольников периметра 900 с целочисленными сторонами, у которых одна из биссектрис перпендикулярна одной из медиан.
- 3. [4 балла] Решите систему уравнений

$$
\begin{cases}\nx - 6y = \sqrt{xy - 6y - x + 6}, \\
x^2 + 2y^2 - 12x - 4y + 20 = 0.\n\end{cases}
$$

- 4. [5 баллов] а) В прямоугольном треугольнике *ABC* на катете AC и гипотенузе AB отмечены точки D и E соответственно, такие что  $AD : AC = 1 : 3$  и  $DE \perp AB$ . Найдите тангенс угла *BAC*, если известно, что  $\angle CED = 30^{\circ}$ .
	- б) Пусть дополнительно известно, что  $AC = \sqrt{7}$ . Найдите площадь треугольника CED.
- 5. [5 баллов] Окружности  $\Omega$  и  $\omega$  касаются в точке A внутренним образом. Отрезок  $AB$  диаметр большей окружности  $\Omega$ , а хорда BC окружности  $\Omega$  касается  $\omega$  в точке D. Луч AD повторно пересекает  $\Omega$  в точке E. Найдите радиусы окружностей и площадь четырёхугольника  $BACE$ , если известно, что  $CD = 2$ ,  $BD = 3$ .
- 6. [5 баллов] Найдите все пары чисел  $(a, b)$  такие, что неравенство

$$
\text{or } (a; b) \text{ take, two independent of } x > \frac{1}{2} \quad -8 \quad \frac{1}{4} \quad -\frac{6}{2} \quad -3
$$
\n
$$
8x - 6|2x - 1| \le ax + b \le -8x^2 + 6x + 7
$$
\n
$$
4 - 6|1 + 1| = \frac{1}{4} \quad -3 \quad \frac{1}{2} \quad -6 \quad 2 \quad -3 \quad 0 \quad 0 \quad 1 \quad 3 \quad 8
$$

 $4 - 6$  | + - + | − 5<br>выполнено для всех *x* на промежутке  $\left[-\frac{1}{2}, 1\right]$ .  $2 + 7 + 3 + 8$ 

7. [5 баллов] Функция f определена на множестве положительных рациональных чисел. Известно, что для любых чисел а и b из этого множества выполнено равенство  $f(ab) = f(a) + f(b)$ , и при этом  $f(p) = |p/2|$  для любого простого числа  $p( x | \text{ ofo}3H)$  панбольшее целое число, не превосходящее *x*). Найдите количество пар натуральных чисел  $(x, y)$  таких, что  $2 \le x \le 22$ ,  $2 \leq y \leq 22$  u  $f(x/y) < 0$ .

$$
\frac{3\sqrt{5}}{\sqrt{6}} = \frac{3\sqrt{80}}{6} = \frac{15}{4}
$$
  

$$
-\frac{8}{16} + \frac{6}{4} + 7 = \pi + \frac{3}{2} - \frac{1}{2} = 8
$$

⊙ МФТИ, 2022

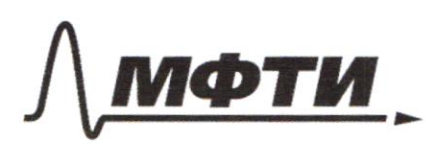

ФЕЛЕРАЛЬНОЕ ГОСУЛАРСТВЕННОЕ АВТОНОМНОЕ ОБРАЗОВАТЕЛЬНОЕ УЧРЕЖДЕНИЕ ВЫСШЕГО **ОБРАЗОВАНИЯ** 

«МОСКОВСКИЙ ФИЗИКО-ТЕХНИЧЕСКИЙ ИНСТИТУТ (НАЦИОНАЛЬНЫЙ ИССЛЕДОВАТЕЛЬСКИЙ УНИВЕРСИТЕТ)»

ШИФР

(заполняется секретарём)

### ПИСЬМЕННАЯ РАБОТА

 $N$ . a, b, c -nouse - well  $8\frac{2}{3}$  ac  $\widehat{1}$ .  $\chi$ . mpoyeecru rs uou.  $\frac{D}{4}$  $= 6^{2} - ac = 0$  $a x^{2} + a b x + c = 6$  $2c = \frac{6}{2}$  $70$  $4 - \tilde{u}$ rueH Tax Kak morpeccur Zuacunciculo  $\frac{e\mathcal{L}}{\alpha}$  $C=1$ zacnus polen  $\overline{a}$  $\infty$ , Orber:  $\perp$ Paccuorpum ba rame  $N2$ THY LOUD. Ъ  $\delta u$ cc.  $AD + BM - wq$ . minus 2ge  $\mathcal{D}$ no mprezn.  $f(c)$  A-ka Proga  $AB=AM=MC$ , TO eCTG y avobal beca represely usefunctions banonniercy 4 TOUGNO raga  $62$ pozoqa KOLQa Oqua  $\nu$ eropon  $300:3$ zkami, r.K. datous Que with hopand Merse mu Cropona S ree Bropcor belove  $1 - k$ denome replaci. eropoan cura  $\mathscr{A}$ beeno  $TO$  $898,$ aogooog reycer Who dues.  $\gamma$  $290$ Treep  $36$ ruceu  $900u$ crowno aposeeny the.  $299$ Orber:  $299$ 

Страница №1 (Нумеровать только чистовики)

3  
\n
$$
\int_{0}^{3} x^{-6} 9 - \sqrt{x} 9 - 84 - 84
$$
\n
$$
\int_{0}^{3} x^{-6} 9 - \sqrt{x} 16
$$
\n
$$
\int_{0}^{3} x^{-6} 9 - \sqrt{x} 16
$$
\n
$$
\int_{0}^{3} x^{-6} 9 - \sqrt{x} 16
$$
\n
$$
\int_{0}^{3} x^{-6} 9 - \sqrt{x} 16
$$
\n
$$
\int_{0}^{3} x^{-6} 9 - \sqrt{x} 16
$$
\n
$$
\int_{0}^{3} x^{-6} 9 - \sqrt{x} 16
$$
\n
$$
\int_{0}^{3} x^{-6} 9 - \sqrt{x} 16
$$
\n
$$
\int_{0}^{3} x^{-6} 9 - \sqrt{x} 16
$$
\n
$$
\int_{0}^{3} x^{-6} 9 - \sqrt{x} 16
$$
\n
$$
\int_{0}^{3} x^{-6} 16
$$
\n
$$
\int_{0}^{3} x^{-6} 16
$$
\n
$$
\int_{0}^{3} x^{-6} 16
$$
\n
$$
\int_{0}^{3} x^{-6} 16
$$
\n
$$
\int_{0}^{3} x^{-6} 16
$$
\n
$$
\int_{0}^{3} x^{-6} 16
$$
\n
$$
\int_{0}^{3} x^{-6} 16
$$
\n
$$
\int_{0}^{3} x^{-6} 16
$$
\n
$$
\int_{0}^{3} x^{-6} 16
$$
\n
$$
\int_{0}^{3} x^{-6} 16
$$
\n
$$
\int_{0}^{3} x^{-6} 16
$$
\n
$$
\int_{0}^{3} x^{-6} 16
$$
\n
$$
\int_{0}^{3} x^{-6} 16
$$
\n
$$
\int_{0}^{3} x^{-6} 16
$$
\n
$$
\int_{0}^{3} x^{-6} 16
$$
\n
$$
\int_{0}^{3} x^{-6} 16
$$
\n
$$
\int_{0}^{3} x^{-6} 16
$$
\n
$$
\int_{0}^{3} x^{-6} 16
$$
\n
$$
\int_{0}^{3
$$

■ чистовик □ черновик (Поставьте галочку в нужном поле)

Страница  $\mathcal{N}_{\mathcal{Q}}$ (Нумеровать только чистовики)

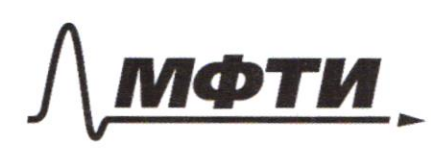

ФЕЛЕРАЛЬНОЕ ГОСУДАРСТВЕННОЕ АВТОНОМНОЕ ОБРАЗОВАТЕЛЬНОЕ УЧРЕЖДЕНИЕ ВЫСШЕГО **ОБРАЗОВАНИЯ** 

**«МОСКОВСКИЙ ФИЗИКО-ТЕХНИЧЕСКИЙ ИНСТИТУТ** (НАЦИОНАЛЬНЫЙ ИССЛЕДОВАТЕЛЬСКИЙ **УНИВЕРСИТЕТ»** 

ШИФР

(заполняется секретарём)

### ПИСЬМЕННАЯ РАБОТА

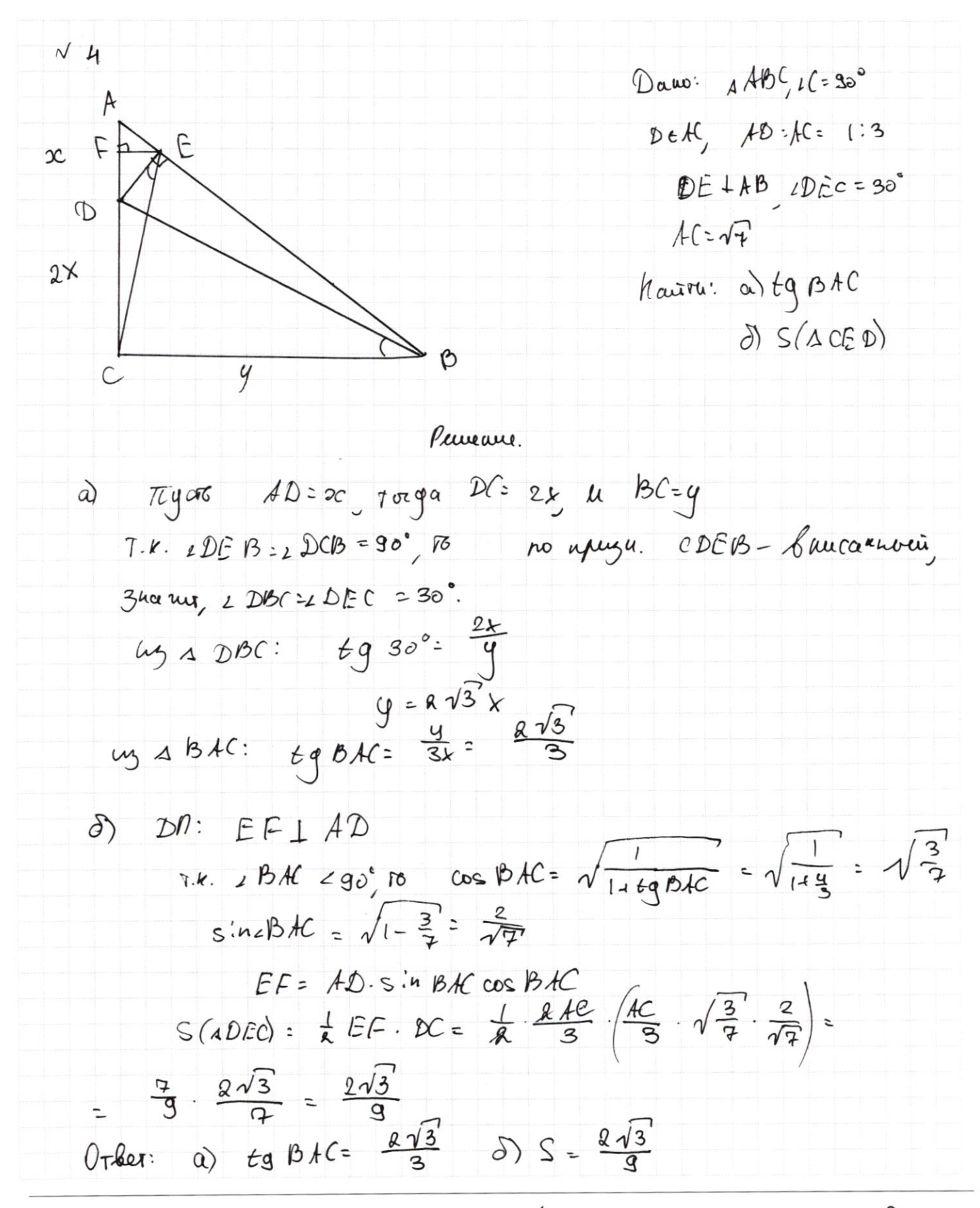

№ чистовик □ черновик (Поставьте галочку в нужном поле)

Страница № 3 (Нумеровать только чистовики)

 $\Box$ черновик ■ чистовик (Поставьте галочку в нужном поле)

Страница  $\mathcal{N}_{\mathcal{Q}}$  (Нумеровать только чистовики)

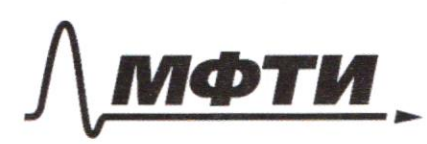

**ФЕЛЕРАЛЬНОЕ ГОСУДАРСТВЕННОЕ АВТОНОМНОЕ** ОБРАЗОВАТЕЛЬНОЕ УЧРЕЖДЕНИЕ ВЫСШЕГО **ОБРАЗОВАНИЯ** 

МОСКОВСКИЙ ФИЗИКО-ТЕХНИЧЕСКИЙ ИНСТИТУТ АЛЬНЫЙ ИССЛЕДОВАТЕЛЬСКИЙ **УНИВЕРСИТЕТ»** 

ШИФР

(заполняется секретарём)

## ПИСЬМЕННАЯ РАБОТА

 $\triangle BAC.$  5'in BAC=  $\frac{5}{8} = \frac{5}{8.3\sqrt{5}} = \frac{\sqrt{5}}{3}$  $V.K.$   $L(AD290)$  as  $CAD2 = \sqrt{1 - \frac{1}{6}} = \sqrt{\frac{2}{6}}$ Baueraux 250 2 sin CAD cos CAD =  $s_{1u}$  CAB,  $\omega$  $rR.$   $LCAB = \frac{1}{2}LCAB$  =>  $BA-Gucc.LCHB$ ,  $rA.$   $\cap EC = \cap EB$  =>  $\Rightarrow$  Han  $\infty$ pegor cranebasseure pabuou yeque  $5)$   $S(4CEB) = \frac{1}{2} CE \cdot FB \cdot Si^{n} CEB = \frac{1}{2} CE^{2} \cdot SinCHB$  $\frac{1}{2}$   $\frac{1}{8}$   $\frac{30}{4}$   $\frac{\sqrt{5'}}{3}$   $\frac{10\sqrt{5}}{8}$   $\frac{5\sqrt{5}}{4}$ 6)  $S(\triangle C A B) = \frac{1}{8}BC \cdot C + \frac{1}{8} \cdot S \cdot R \cdot \sqrt{S} = 5\sqrt{5}$  $S(BACE) = S(AECB) + S(ABCA) = \frac{2675^{\circ}}{4}$ DO the web remos na ognou sparroù, rak kak Ou **TOZALL**  $\langle$ eau mobecne nocorrusures bort, ro OA u Ort + en reer pagugner, apoleog. Kr. Kacame Orber:  $S(B+CE) = \frac{25\sqrt{5}}{4}$ ,  $R = \frac{3\sqrt{5}}{2}$ ,  $r = \frac{6}{\sqrt{5}}$ 

Страница № 5 (Нумеровать только чистовики)

$$
16\n8x - 6 |2x-1| < 0x+66-8x^{0}+6x+3
$$
\n
$$
F(y=6) + 8x - 6|4x-1|
$$
\n
$$
F(x) = 8x - 6|4x-1|
$$
\n
$$
F(x) = \begin{cases} -4x+6, & x \ge \frac{1}{2} \\ 20x-6, & x \le \frac{1}{2} \end{cases}
$$
\n
$$
9(x) = -8x^{0}+6x+7
$$
\n
$$
6x-6 = x \le 2
$$
\n
$$
9(x) = -8x^{0}+6x+7
$$
\n
$$
x = \begin{bmatrix} -9 & 5 \end{bmatrix} \qquad \text{(a) } y = 9x^{0} + 10x^{0} + 10x^{0}
$$

 $\Box$ черновик ⊠ чистовик (Поставьте галочку в нужном поле)

Страница  $\mathcal{N}_{\mathcal{Q}}$  (Нумеровать только чистовики)

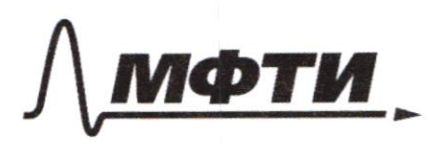

ФЕДЕРАЛЬНОЕ ГОСУДАРСТВЕННОЕ АВТОНОМНОЕ ОБРАЗОВАТЕЛЬНОЕ УЧРЕЖДЕНИЕ ВЫСШЕГО **ОБРАЗОВАНИЯ** 

«МОСКОВСКИЙ ФИЗИКО-ТЕХНИЧЕСКИЙ ИНСТИТУТ (НАЦИОНАЛЬНЫЙ ИССЛЕДОВАТЕЛЬСКИЙ УНИВЕРСИТЕТ)»

ШИФР

(заполняется секретарём)

## ПИСЬМЕННАЯ РАБОТА

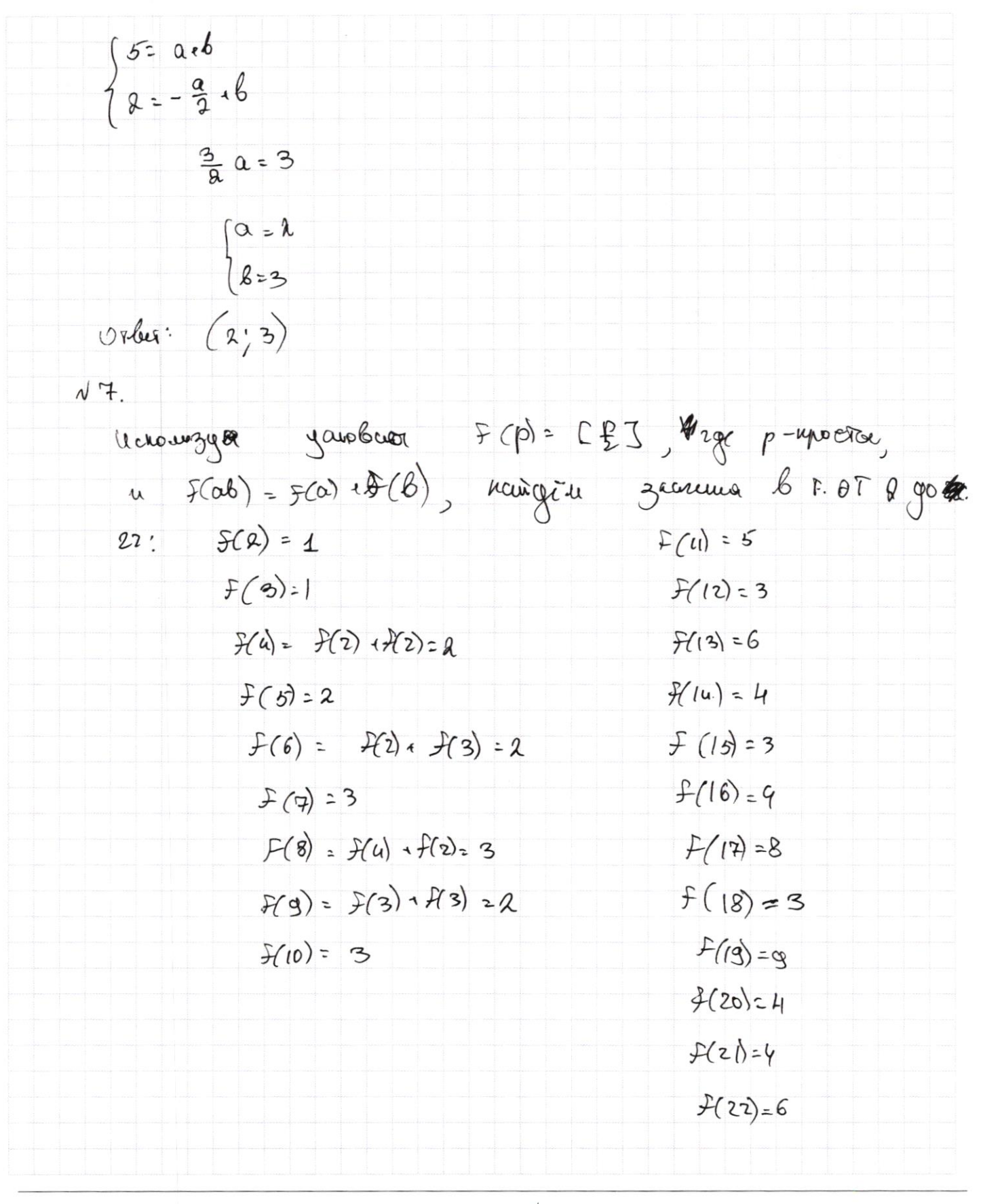

■ чистовик □ черновик (Поставьте галочку в нужном поле)

Страница № 7-(Нумеровать только чистовики)

 $1.6$  I(a)= F(a) + f(1) x  $_{5}$  TO 3(1) =0, are goborrenois,  $f(a) = -\frac{1}{a} \left( \frac{l}{a} \right)$  $f(\frac{2c}{y}) = f(x) + f(\frac{1}{y}) = f(x) - f(y) \ge 0$ Trega Bochweren kouwecka 3 na renner u  $ux$ cy unnerpaoel rochaz 08 2 go 22:  $\epsilon$  $\begin{array}{|c|c|c|}\n\hline\n2 & 3 \\
4 & 6\n\end{array}$  $4 5 6 7 8 9$ <br>4 | 2 6 | 1 1  $\frac{\text{Bacneune}}{\text{keut}-\text{60}}$ trag scoger napor le 19e 29 ft  $Re\ \epsilon$ Pozga ux noteresto parbuo apunaproc  $1.20 + 1.19 + 0.19 + 0.17 + 1.16 + 4.12 + 6.6 + 4.2 =$  $= 20119$   $894 - 16 + 48 + 36 + 8 = 73 + 64 + 44 =$  $= |8|$ Orles: 181 □ чистовик □ черновик Страница № 8 (Поставьте галочку в нужном поле) (Нумеровать только чистовики)

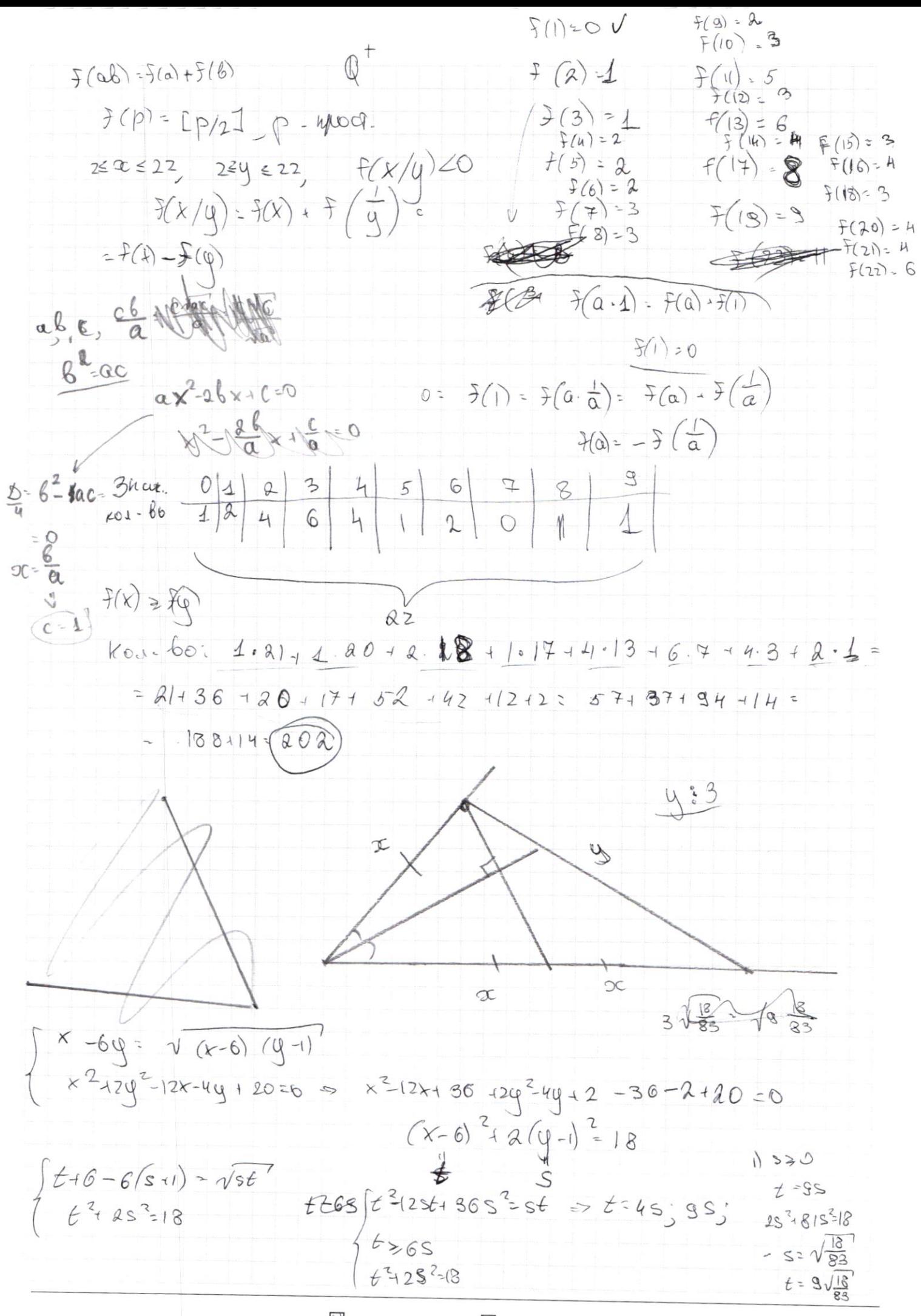

⊠ черновик □ чистовик (Поставьте галочку в нужном поле)

Страница № (Нумеровать только чистовики)

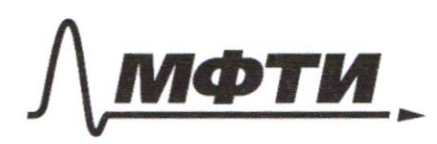

ФЕДЕРАЛЬНОЕ ГОСУДАРСТВЕННОЕ АВТОНОМНОЕ ОБРАЗОВАТЕЛЬНОЕ УЧРЕЖДЕНИЕ ВЫСШЕГО **ОБРАЗОВАНИЯ** 

«МОСКОВСКИЙ ФИЗИКО-ТЕХНИЧЕСКИЙ ИНСТИТУТ (НАЦИОНАЛЬНЫЙ ИССЛЕДОВАТЕЛЬСКИЙ УНИВЕРСИТЕТ)»

ШИФР

(заполняется секретарём)

ПИСЬМЕННАЯ РАБОТА

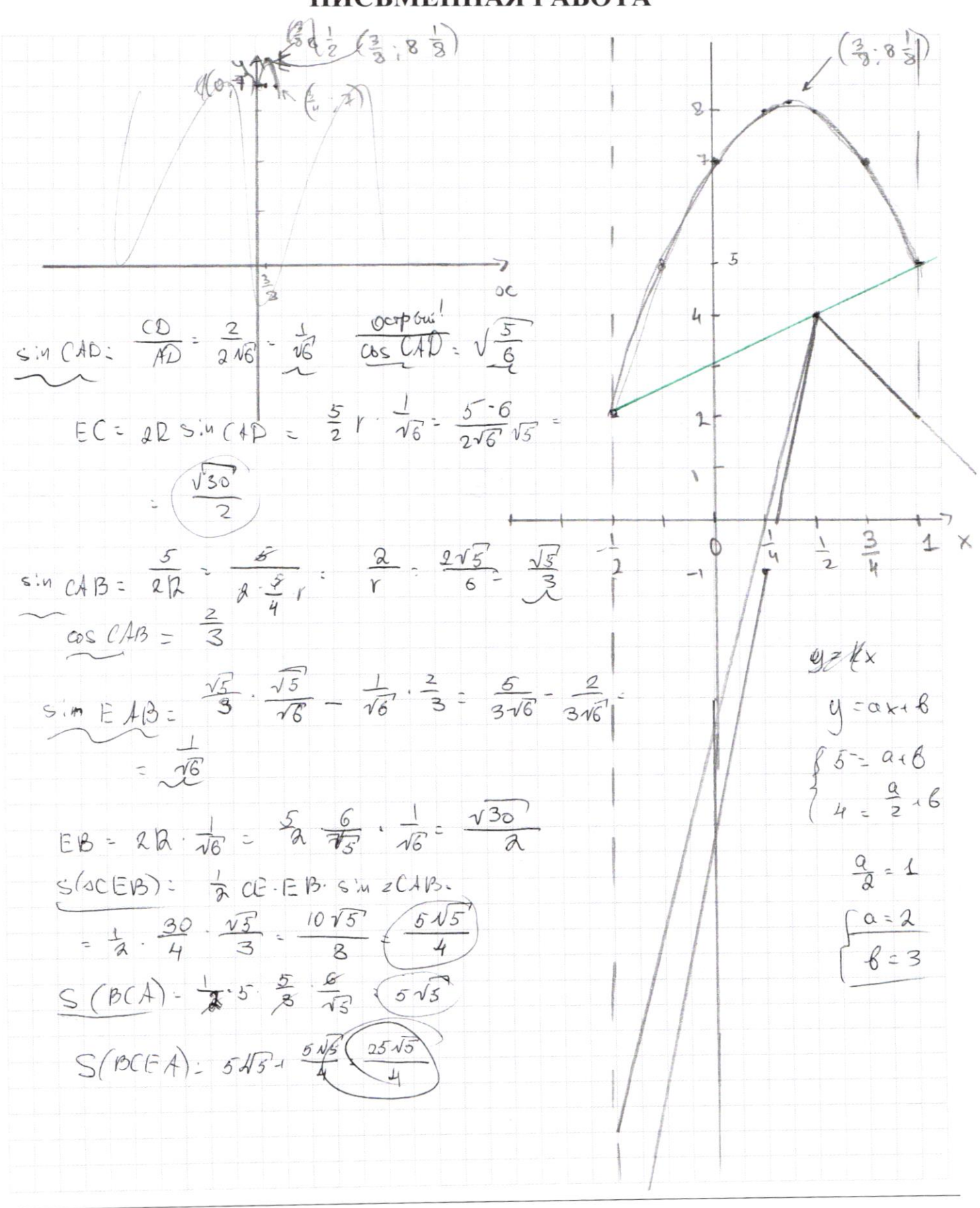

Страница № (Нумеровать только чистовики)

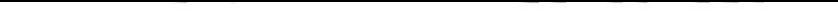

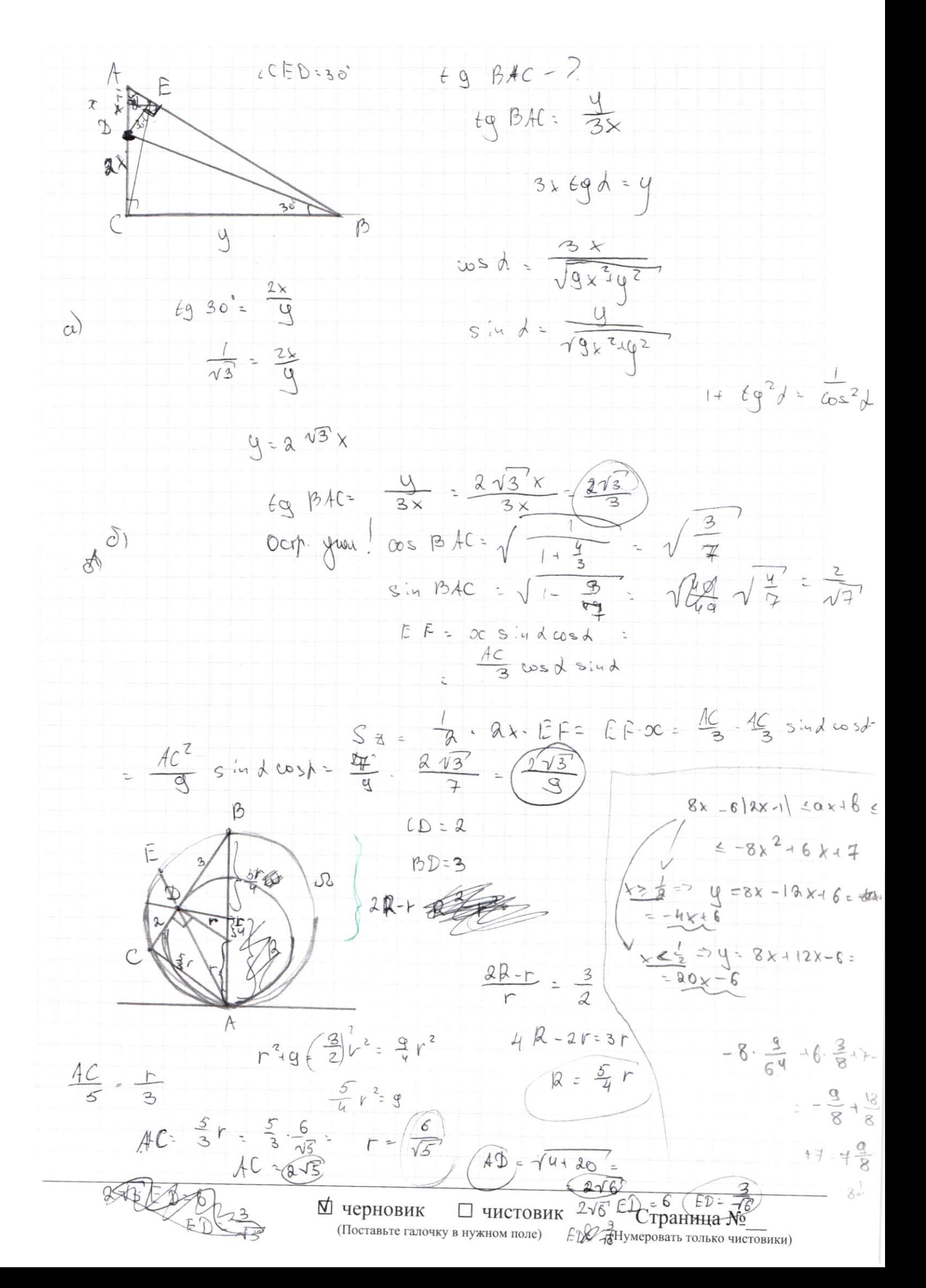

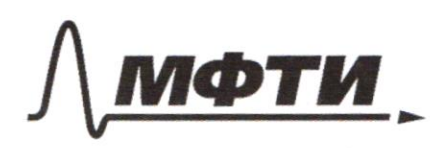

ФЕЛЕРАЛЬНОЕ ГОСУЛАРСТВЕННОЕ АВТОНОМНОЕ ОБРАЗОВАТЕЛЬНОЕ УЧРЕЖДЕНИЕ ВЫСШЕГО **ОБРАЗОВАНИЯ** 

«МОСКОВСКИЙ ФИЗИКО-ТЕХНИЧЕСКИЙ ИНСТИТУТ (НАЦИОНАЛЬНЫЙ ИССЛЕДОВАТЕЛЬСКИЙ УНИВЕРСИТЕТ)»

ШИФР

(заполняется секретарём)

# ПИСЬМЕННАЯ РАБОТА

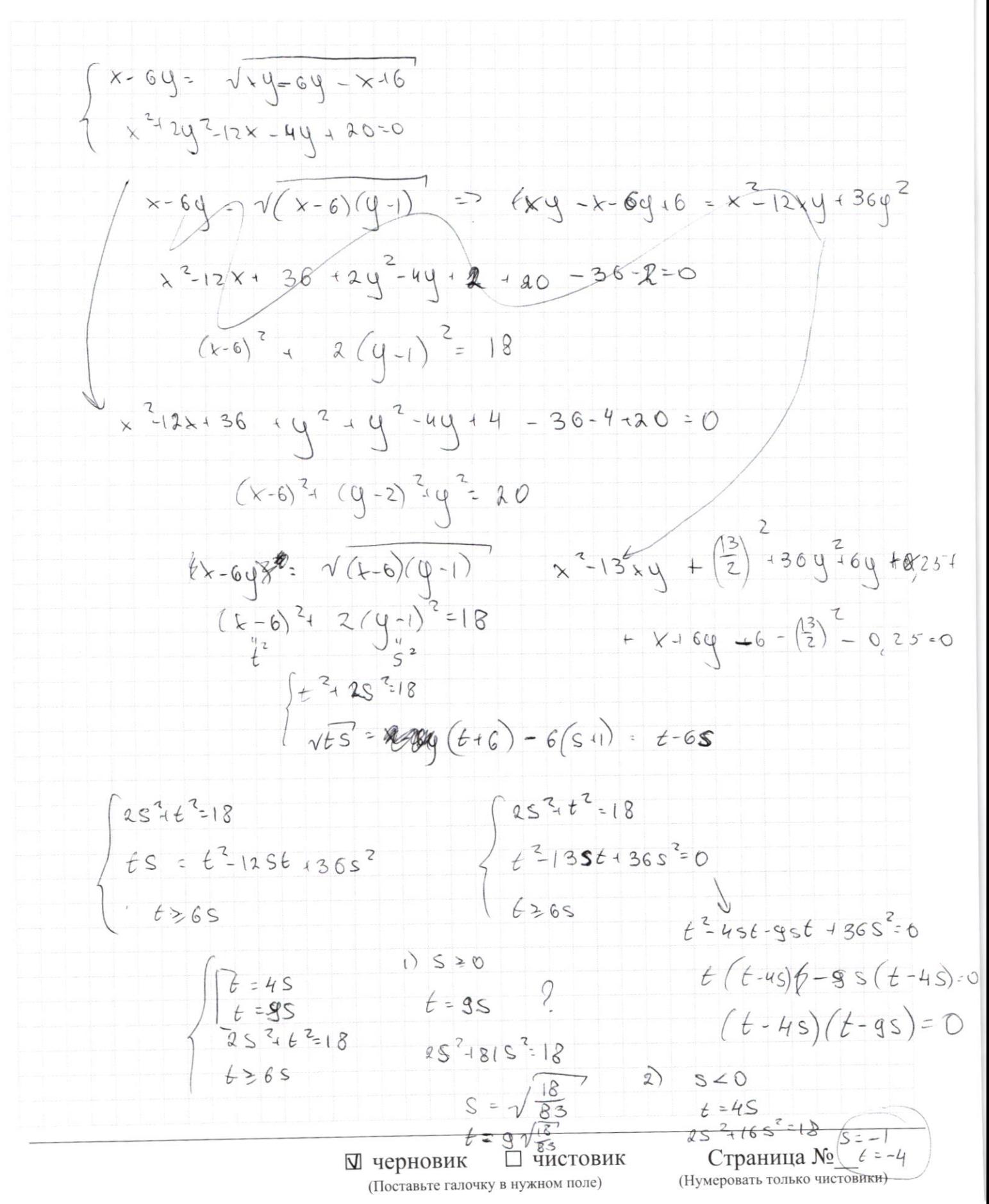